# NS-Projects

a simple yet powerful project management tool

#### Overview

- NS-Projects is a simple yet powerful browser based project management tool
- $\blacktriangleright$   $\cap$ S-Projects is a task manager that is easy to use and powerful enough for complex projects
- Using NS-Projects you can easily track your work and get desired results

#### Easy to setup

- NS-Projects is PHP based
- Install AMPPS, copy NS-Projects files and you are ready to go
- $\blacktriangleright$  We will guide you all the way via remote connection

### Responsive Web Design

- ▶  $\blacktriangleright$  <code>NS–Projects</code> has been developed using  $\blacktriangleright$  Bootstrap, the most popular HTML, CSS and JS framework for developing responsive, mobile first experience on the web
- $\blacktriangleright$  Responsive design fits on any screen ▶
- Mobile App gives you great advantage and ▶ improves your productivity

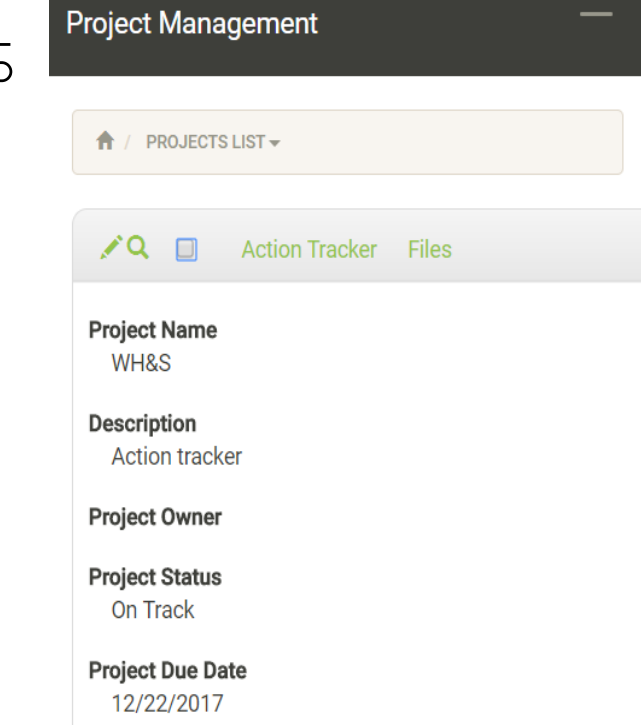

#### Main Features

 $\blacktriangleright$  All features can be accessed from Main Screen that loads after a successful login.

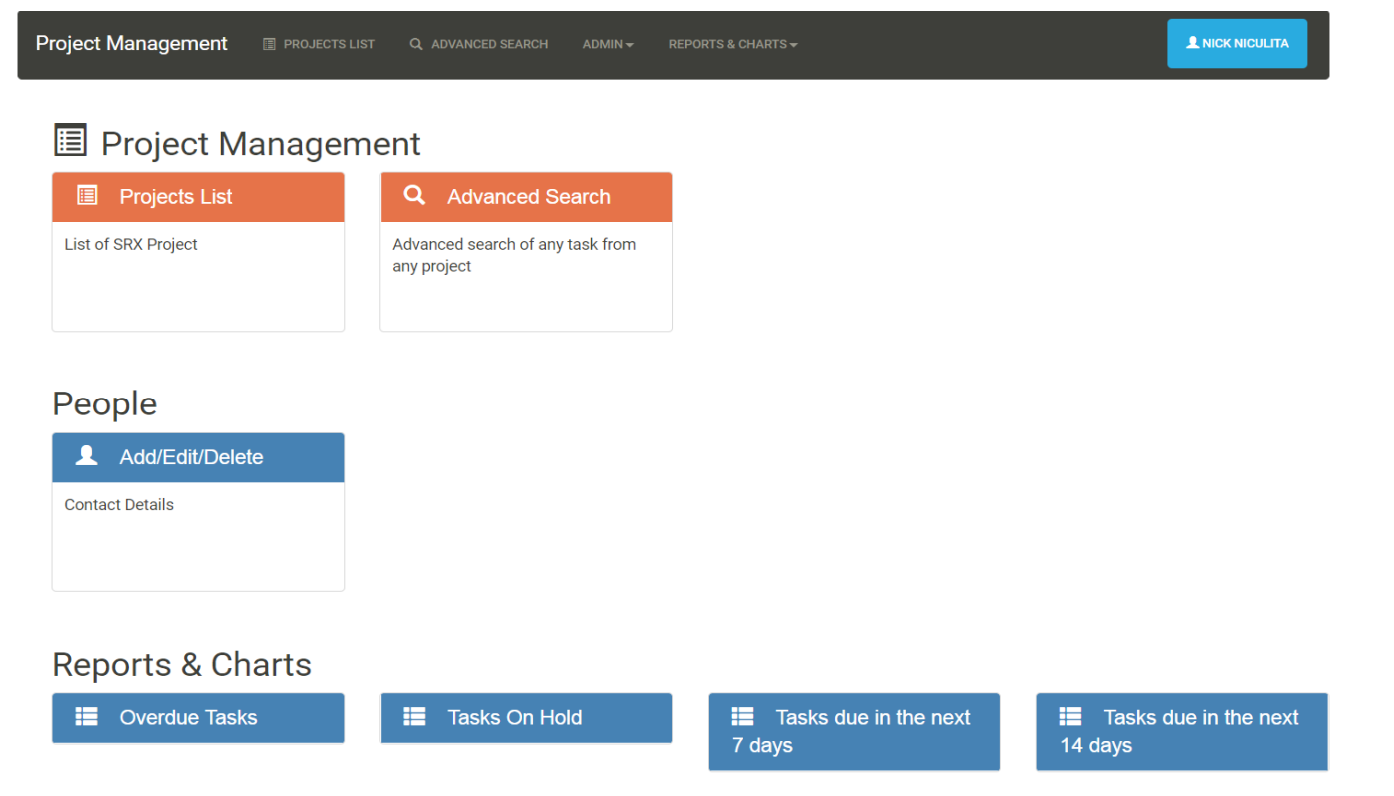

#### Main Features - Projects

- $\blacktriangleright$  To create a Project is easy, just choose
	- Project Name
	- Description
	- Owner
	- Status
	- Due Date

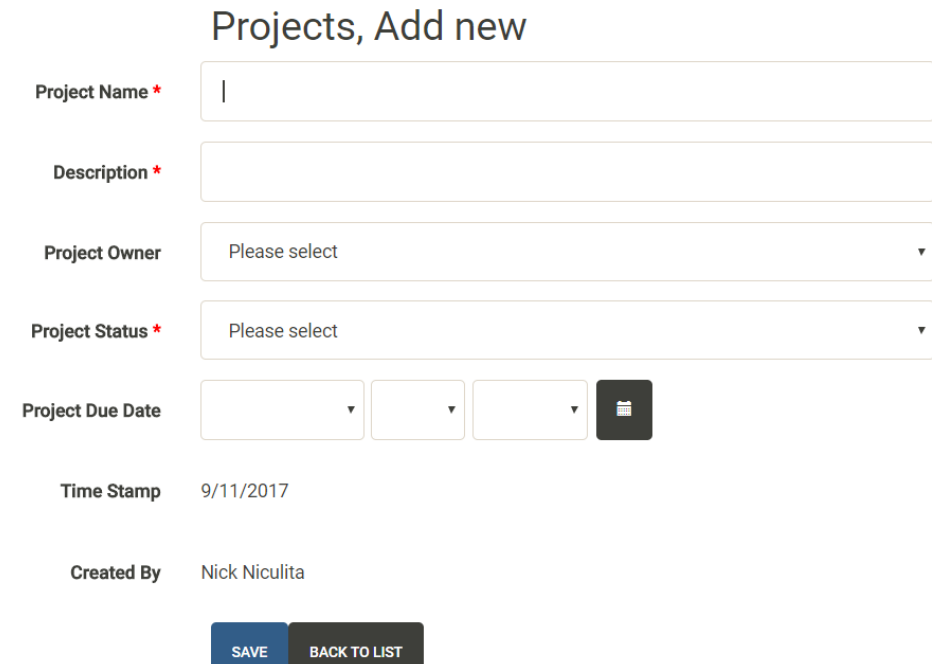

#### Main Features - Action Tracker

- $\blacktriangleright$ Under each project you create an<br>Action Tracker
- $\blacktriangleright$  You have plenty of features to use:
	- $^{\circ}$  $\, \circ \,$   $\,$   $\,$  Task  $\,$  add here a brief description of the task
	- $\circ$  **Description** add here more details about the  $\bullet$ task
	- $\circ$  **Open Date** date when task was opened ◦
	- ∘ D**ue Date** date whe∩ task is due
	- Tags choose multiple Tags/Categories for your tasks
	- $\,\circ\quad$  Status Complete, Issue, On Hold or On Track
	- Owner Choose the Owner of the Task
	- Owner Email Address Auto fill Owner's email address
	- $\circ$  **Notes** Add notes about the task  $^{\circ}$
	- $\cdot$  **Notify** Add more people that need to be notified about this task
	- **Attachments** drag and drop any<br>attachments
	- **Each Task can have multiple Sub-Tasks** ◦

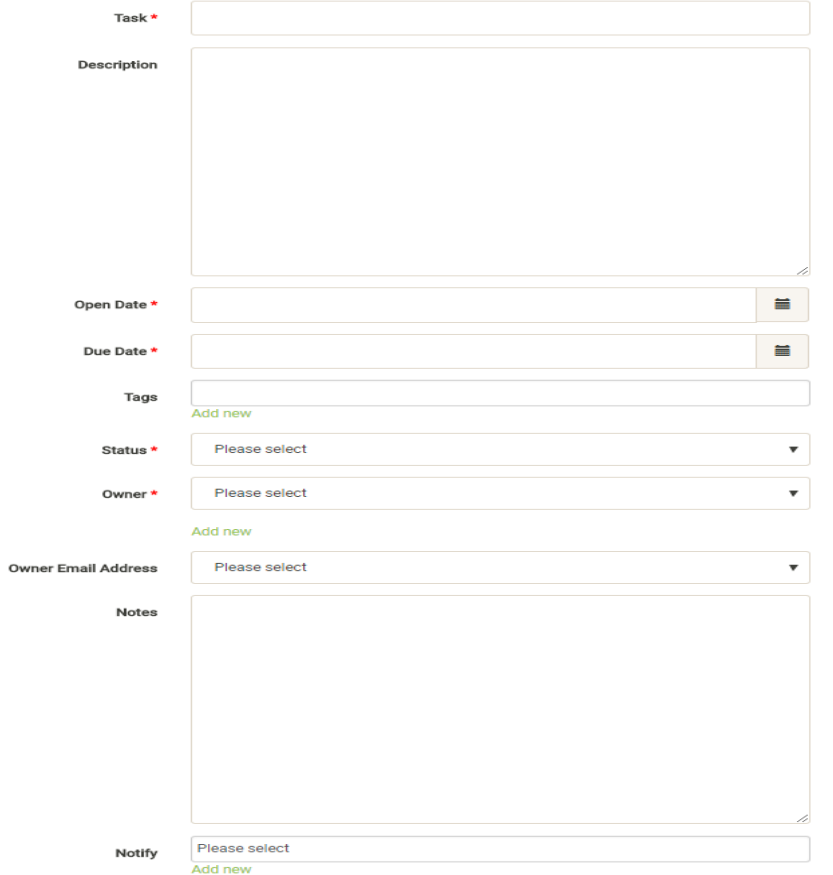

7

#### Main Features - Notifications

- For each Tasks, the Owner of the Task and people added to Notify get email and/or SMS notifications when:
	- Task is saved
	- Task is edited
	- Task is closed
- Email and/or SMS notifications are also sent daily to owners of any overdue tasks

#### Main Features - Reports

- $\blacktriangleright$  Powerful reports are available at your finger tips
	- Overdue Tasks
	- $\overline{O}$ Tasks On Hold
	- Tasks due in the next 7 days
	- Tasks due in the Next 14 days
- Reports are run across multiple Projects or can be filtered only for your project
- $\blacktriangleright$  An Advanced Search lets you customize the search and retrieve any information you need

#### Main Features - Reports

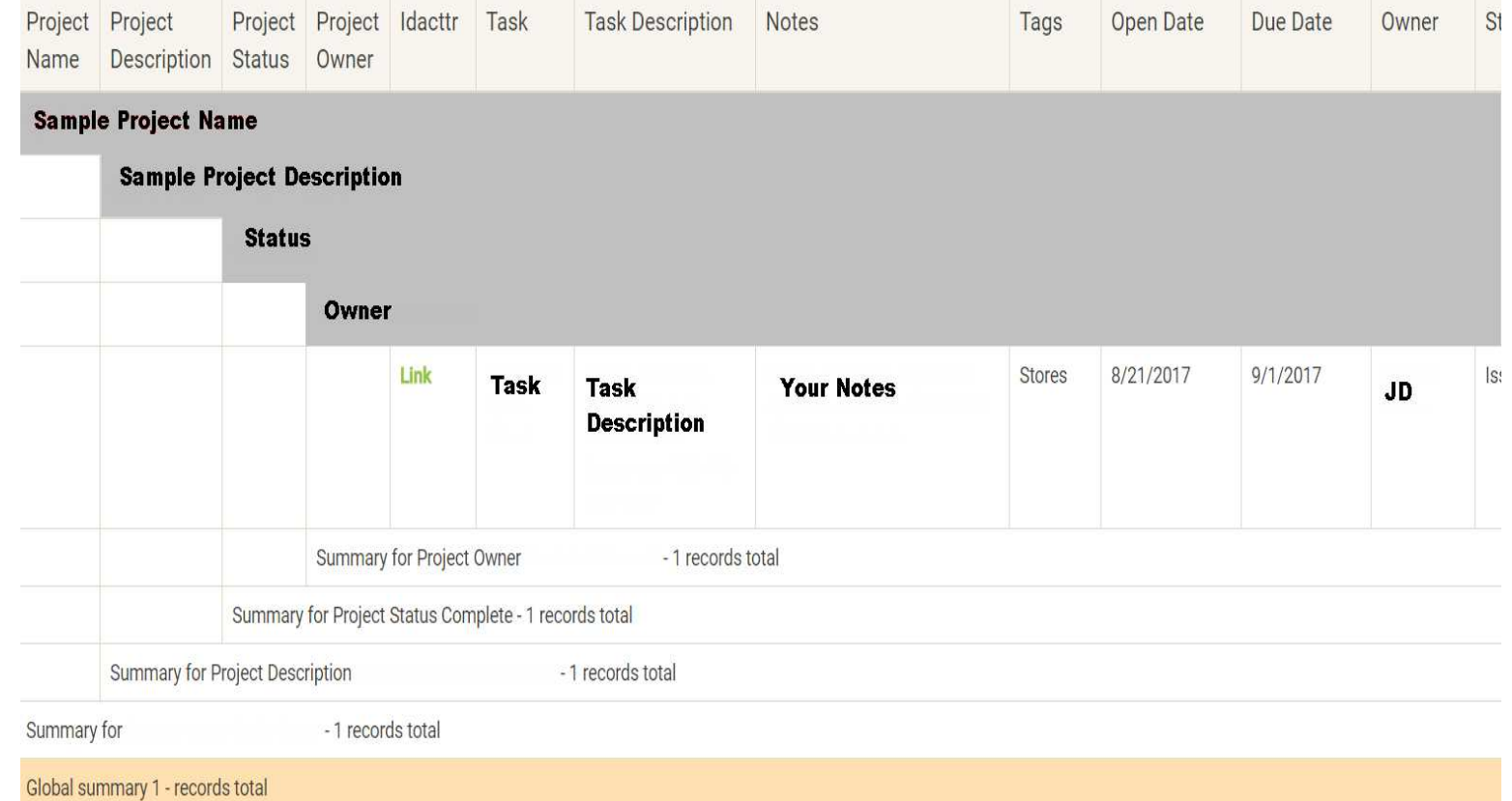

10

#### Main Features - Advanced Search Advanced Search - Advanced search

- ▶ Powerful search engine helps you find the tasks you want
	- Like:
		- $\blacktriangleright$  All tasks assigned to a certain person – looking across multiple projects or part of a single project
		- All tasks overdue or long overdue
		- All Tasks marked as critical/issue across  $\mathbf{r}$ multiple projects or part of a single project
		- $\blacktriangleright$  Are any critical tasks overdue?
	- The possibilities are endless just play with our  $\blacktriangleright$ advanced search and multiple search operators

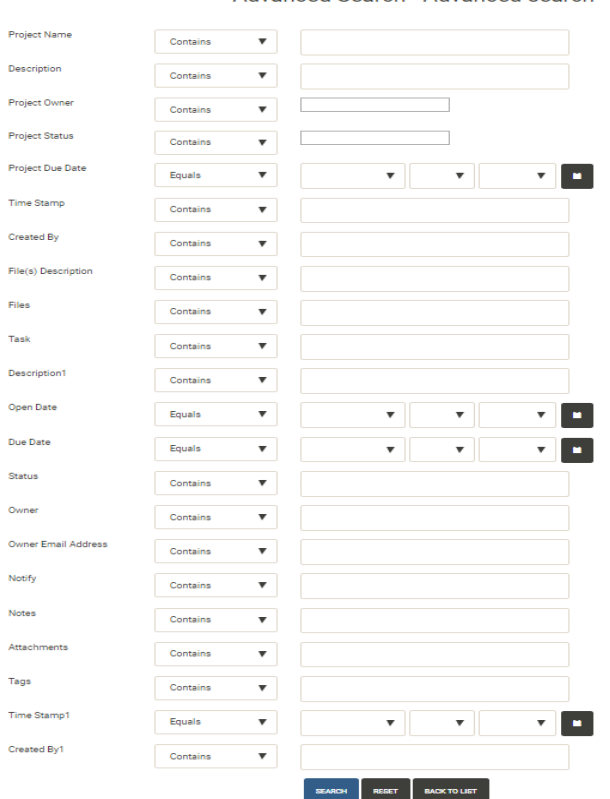

11

#### Main Features - Export Data

#### $\blacktriangleright$  All data can be easily exported or printed

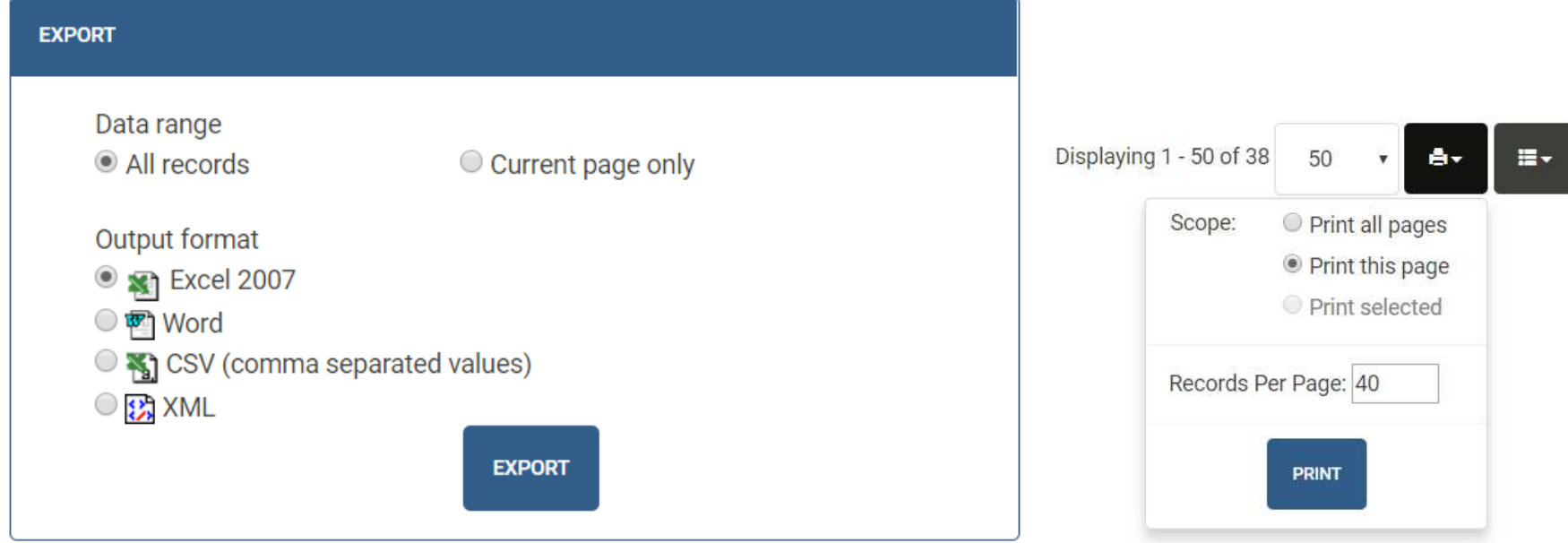

#### Main Features - Admin

- $\blacktriangleright$ Add people to your projects
- $\blacktriangleright$ Add tags to your projects
- Change Tasks Status List

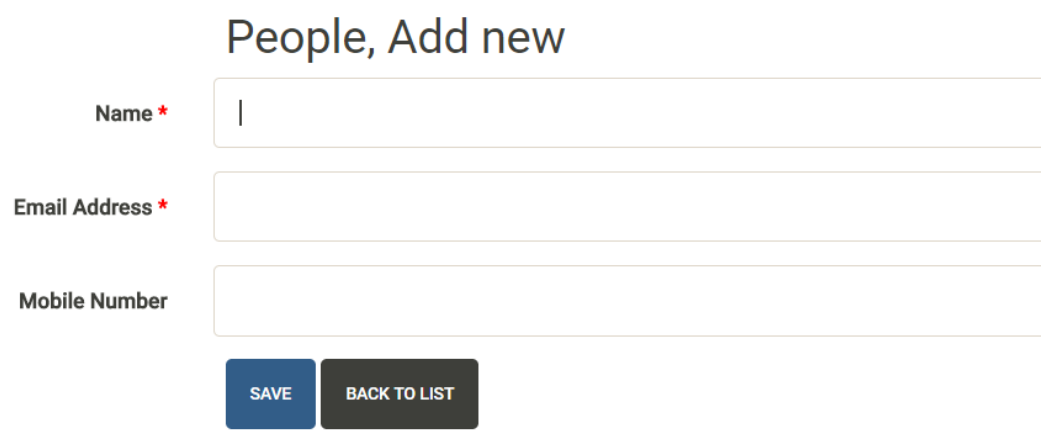

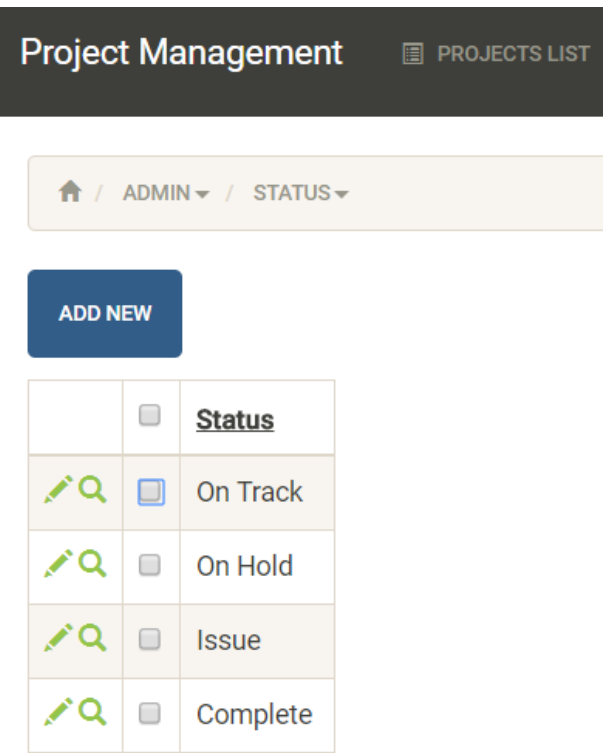

#### Main Feature - Admin

- $\blacktriangleright$ Multiple users' levels
- Rights can be customized for each user  $\blacktriangleright$  .
- $\blacktriangleright$ Access can be granted or restricted to certain tables or feature

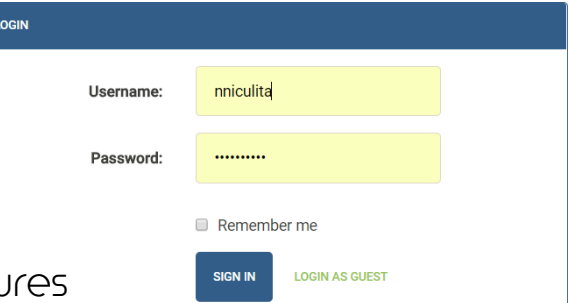

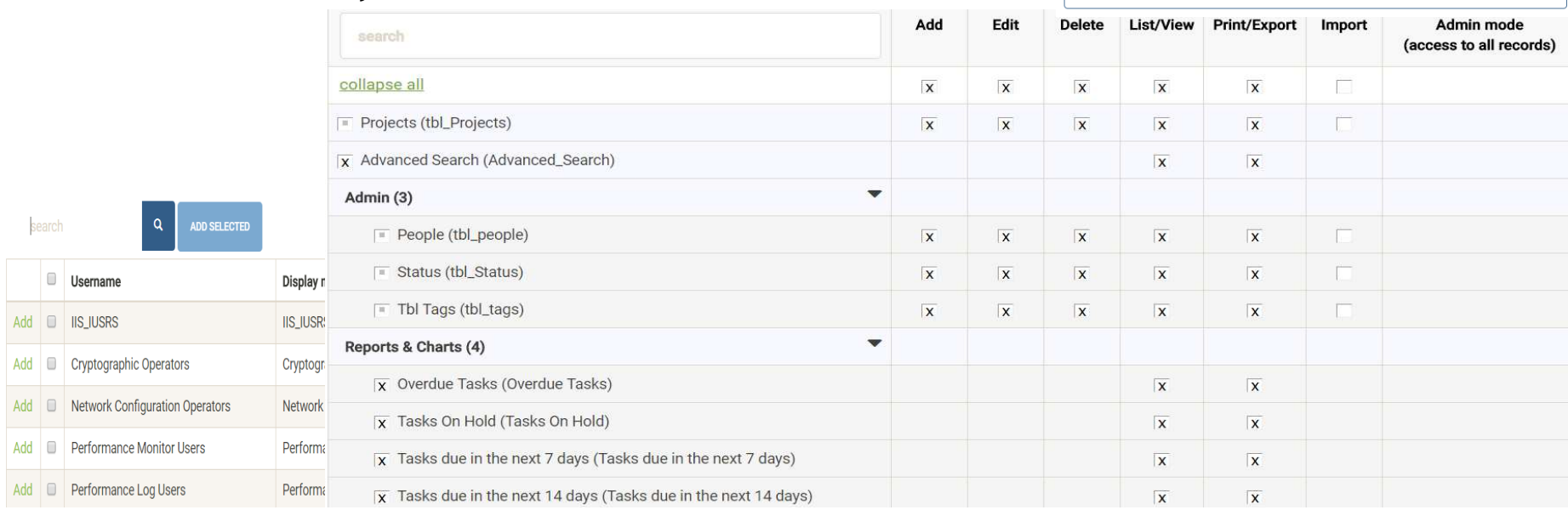

## NS-Projects - Request for Quote

- For RFQ contact us at:
	- customDB@nicks-software.com
- For more details visit us at:
	- http://www.nicks-software.com

# Thank you!

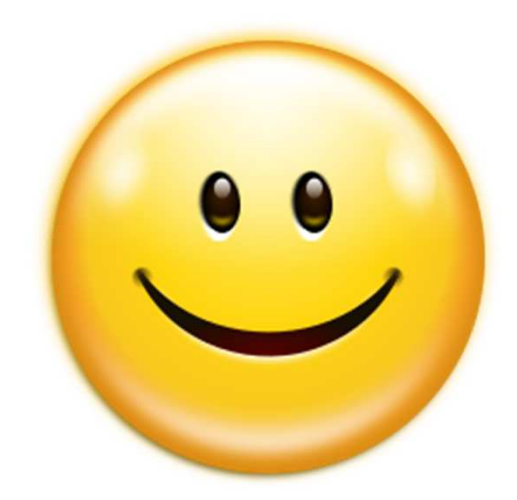